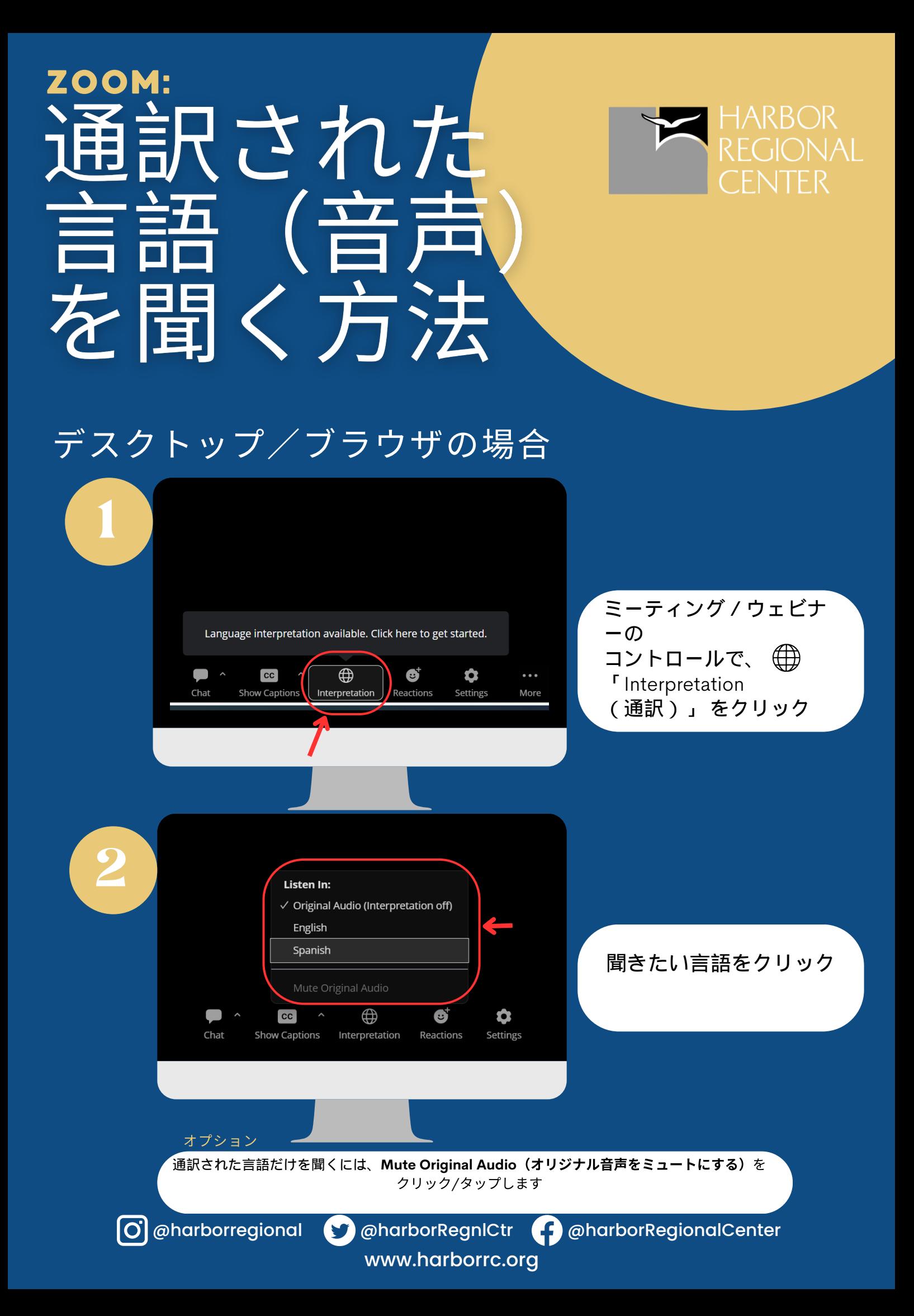

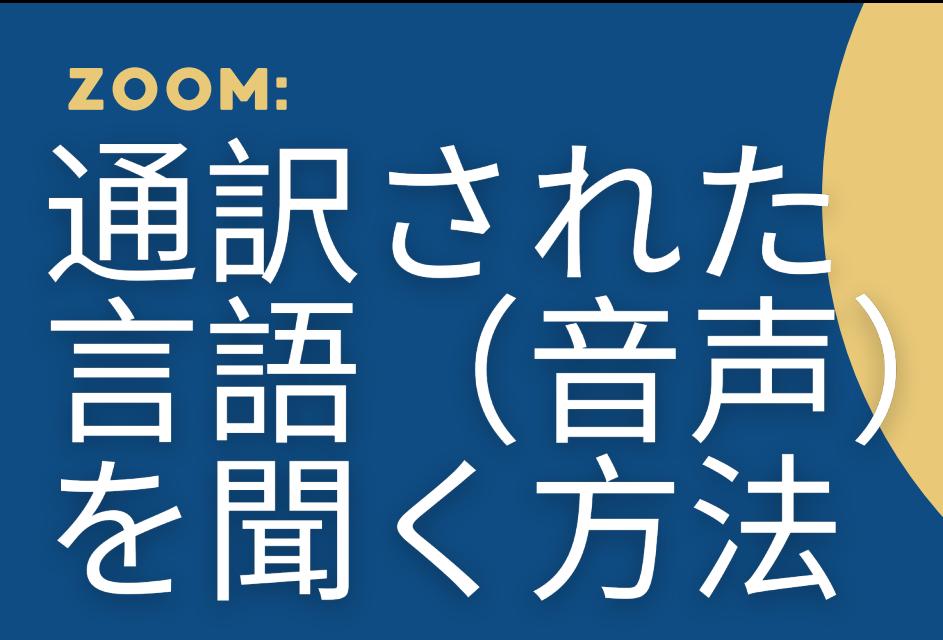

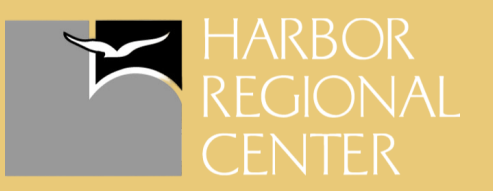

## 携帯電話の場合

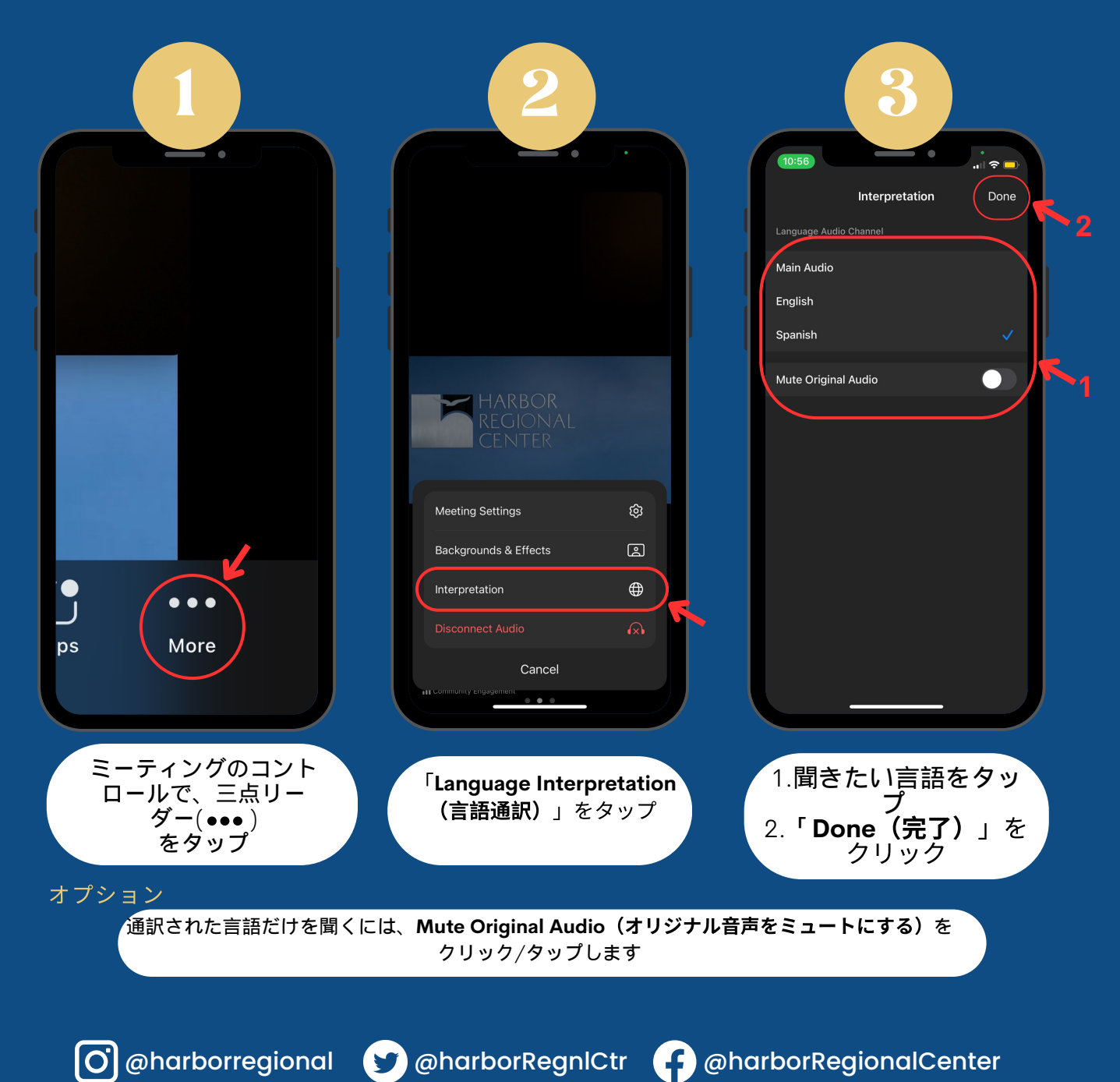

www.harborrc.org